# **Interpreting Histograms**

# **Example 1**

- a. How many total people were surveyed?
- b. How many intervals are there?
- c. How large is each interval?

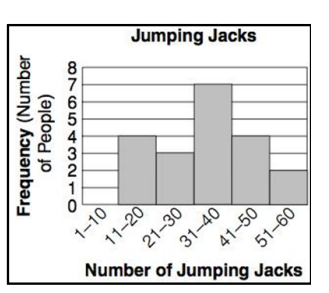

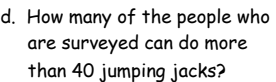

e. What percent of people in the study are able to do more than 40 jumping jacks?

- **Jumping Jacks** Frequency (Number<br>of People)  $100400000$  $\frac{1}{\sqrt{2}}$ ce<sub>-12</sub>  $\Omega$ **0 10 50 60**  $\overline{\mathcal{O}}$ Number of Jumping Jacks
- f. What percent of people can do anywhere between 0-20 jumping jacks?
- g. What kind of distribution does this histogram have?

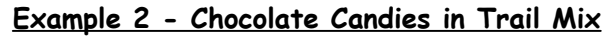

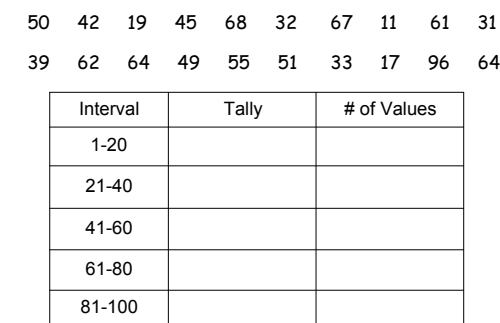

- a. How many bags of trail mix were surveyed?
- b. How many intervals are there?
- c. How large is each interval?
- d. What percent of the trail mix bags had over 60 chocolate candies
- e. What percent of the trail mix bags had between 80 and 100 chocolate candies?
- f. What kind of distribution does this histogram have?

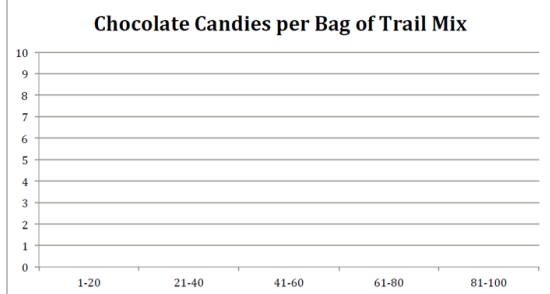

# **Example 3 - Test Scores out of 100**

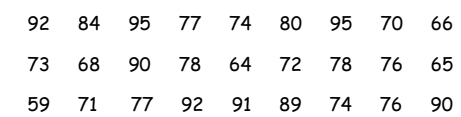

What is the least?

What is the greatest?

What size interval should we use? 5's? 10's? Something else?

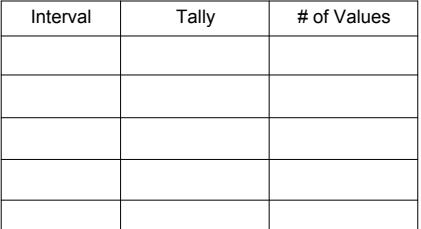

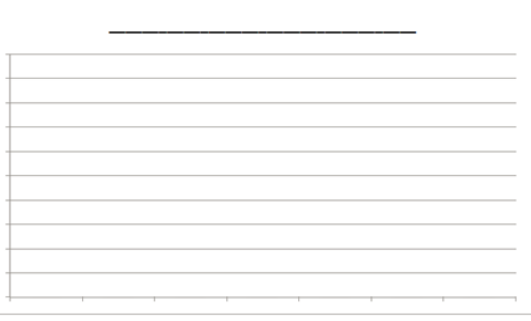

- a. How many test scores were collected?
- b. How many intervals did you choose to use?
- c. How large is each interval? Why did you choose this size interval?
- d. What percent of the class got a B (80%) or better?
- e. What kind of distribution does this histogram have?
- f. Was the test too easy, too hard, or just right? Explain.

#### **Making a Frequency Table**

**The numbers of students enrolled in Biology classes at a NC State are given below. Use the data to make a frequency table with intervals.**

12, 22, 18, 9, 25, 31, 28, 19, 22, 27, 32, 14

**Step 1:** Identify the least and greatest values.

Least:

Greatest:

#### **Step 2** Divide the data into \_\_\_\_\_\_\_ intervals.

#### **For this data set, use an interval of 10.**

12, 22, 18, 9, 25, 31, 28, 19, 22, 27, 32, 14

**Step 3** List the intervals in the first column of the table. Count the number of data values in each interval and list the count in the last column.

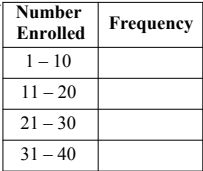

#### **Making a Histogram**

Step 4: Label the \_\_\_\_\_\_\_\_\_\_\_\_\_, and \_\_\_\_\_\_\_ your graph.

**Step 5**: Fill in each interval so that it is the appropriate height from your frequency chart.

# All bars should be the same width and the bars should touch but not overlap.

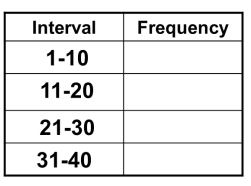

### **REMEMBER!!**

• All bars should be the same width. The bars should touch, but not overlap.

 $\cdot$  The x and y axes should be labeled, and it should have a title.